Министерство образования и науки Республики Бурятия Комитет по образованию Администрации г. Улан-Удэ МАОУ ДО «Городской Дворец детского (юношеского) творчества» г. Улан-Удэ

«Принято» на Педагогическом совете МАОУ ДО «ГДДЮТ» Протокол № 1 «30» августа 2023г.

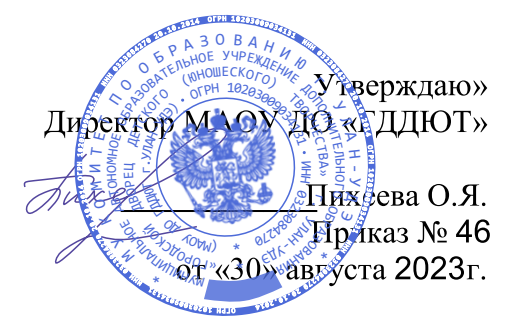

## ДОПОЛНИТЕЛЬНАЯ ОБЩЕОБРАЗОВАТЕЛЬНАЯ (ОБЩЕРАЗВИВАЮЩАЯ) ПРОГРАММА

## «КОМПЬЮТЕРНАЯ ГРАФИКА»

Направленность: Возраст обучающихся: Срок реализации программы:

техническая 10 - 14 лет 1 год (108 часов) (количество лет и часов обучения)

Уровень:

стартовый (стартовый, базовый, предпрофильный)

> Автор -составитель: Николаева Дулма Эрдыниевна педагог дополнительного образования

г. Улан-Удэ 2023

## **Оглавление**

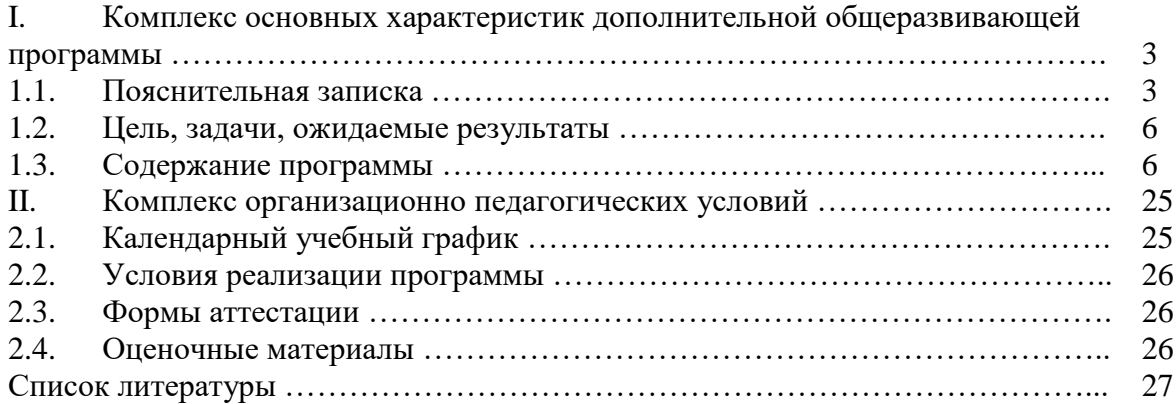

## **I. КОМПЛЕКС ОСНОВНЫХ ХАРАКТЕРИСТИК ДОПОЛНИТЕЛЬНОЙ ОБЩЕОБРАЗОВАТЕЛЬНОЙ (ОБЩЕРАЗВИВАЮЩЕЙ) ПРОГРАММЫ**

#### **1.1. ПОЯСНИТЕЛЬНАЯ ЗАПИСКА**

#### **Нормативно-правовое обоснование программы:**

Дополнительная общеобразовательная (общеразвивающая) программа «КОМПЬЮ-ТЕРНАЯ ГРАФИКА» (далее - Программа) разработана на основе следующих нормативноправовых документов:

1. Конвенция о правах ребенка (принята резолюцией 44/25 Генеральной Ассамблеи от 20.11.1989 г.);

2. Федеральный Закон «Об образовании в Российской Федерации» от 29.12.2012 г. N 273-ФЗ;

3. Указ Президента РФ от 07.05.2012 г. N 597 «О мероприятиях по реализации государственной социальной политики»;

4. Указ Президента РФ от 07.05.2012 г. N 599 «О мерах по реализации государственной политики в области образования и науки»;

5. Указ Президента РФ от 21.07.2020 г. № 474 «О национальных целях развития Российской Федерации на период до 2030 года»;

6. Указ Президента РФ от 29.05.2017 г. № 240 «Об объявлении в Российской Федерации Десятилетия детства»;

7. Национальный проект «Образование» (паспорт утвержден президиумом Совета при Президенте Российской Федерации по стратегическому развитию и национальным проектам (протокол от 24.12.2018 г. № 16);

8. Распоряжение Министерства просвещения РФ от 21.06.2021 г. N р-126 об утверждении ведомственной целевой программы «Развитие дополнительного образования детей, выявление и поддержка лиц, проявивших выдающиеся способности»;

9. Концепция развития дополнительного образования детей в Российской Федерации// Распоряжение Правительства Российской Федерации от 31.03.2022 г. №678-р;

10. Профессиональный стандарт «Педагог дополнительного образования детей и взрослых», Приказ Минтруда и соц. защиты РФ от 05.05.2018 г. № 298н;

11. Постановление Главного государственного санитарного врача Российской Федерации от 28.09.2020 г. №28 «Об утверждении санитарных правил СП 2.4.3648-20 «Санитарно-эпидемиологические требования к организациям воспитания и обучения, отдыха и оздоровления детей и молодежи»;

12. Санитарно-эпидемиологические требования к устройству, содержанию и организации режима работы образовательных организаций дополнительного образования детей. Санитарно-эпидемиологические правила и нормативы СанПиН 2.4.4.3172-14 (с изменениями на 27.10.2020 г.);

13. Методические рекомендации по реализации дополнительных общеобразовательных программ с применением электронного обучения и дистанционных образовательных технологий (Приложение к письму Министерства просвещения РФ от 31.01.2022 г. N1ДГ  $245/06$ :

14. Методические рекомендации «Об использовании государственных символов Российской Федерации при обучении и воспитании детей и молодежи в образовательных организациях, а также организациях отдыха детей и их оздоровления» (Письмо Минпросвещения России от 15.04.2022 г. № СК-295/06);

15. Закон Республики Бурятия «Об образовании в Республике Бурятия» от 13.12.2013 г. № 240-v (с изменениями на 06.03.2023 г.);

16. Распоряжение Правительства Республики Бурятия N 512-р от 24.08.2015 г. N 512-р. Концепция развития дополнительного образования детей в Республике Бурятия;

17. Распоряжение Правительства Республики Бурятия N 285-р от 25.05.2017 г. Стратегия развития воспитания в республике Бурятия на период до 2025года;

18. Распоряжение Правительства Республики Бурятия №247-р от 26.05.2021 г. План мероприятий по реализации в 2021-2025 годах Стратегии развития воспитания в Республике Бурятия на период до 2025 года;

19. Устав муниципального автономного образовательного учреждения дополнительного образования «Городской Дворец детского (юношеского) творчества г. Улан – Удэ»;

20. Программа развития МАОУ ДО «Городской Дворец детского (юношеского) творчества г. Улан – Удэ»;

21. Иные локальные нормативные акты МАОУ ДО «ГДДЮТ» г. Улан-Удэ, регламентирующие образовательный процесс.

**Актуальность** программы обусловлена тем, что в настоящее время информатизации обучения отводится ответственная роль в развитии и становлении активной, самостоятельно мыслящей личности, готовой конструктивно и творчески решать возникающие перед обществом задачи. Поэтому одна из основных задач современной школы состоит в том, чтобы помочь учащимся в полной мере проявлять свои способности, развить творческий потенциал, инициативу, самостоятельность.

В мире современных технологий компьютерная графика занимает по популярности одно из первых мест. Она используется для создания мультипликационных фильмов, анимации, компьютерных игр, сайтов, рекламы. Эти сферы понятны и очень привлекательны для ребят, поэтому все большее число учащихся хочет научиться создавать свою виртуальную реальность, применяя имеющиеся графические пакеты. Формирование интереса к овладению ИКТ знаний и умений является важным средством повышения качества обучения учеников. Процесс создания компьютерного рисунка значительно отличается от традиционного понятия "рисование". С помощью графического редактора на экране компьютера можно создавать сложные многоцветные композиции, редактировать их, меняя и улучшая, вводить в рисунок различные шрифтовые элементы, получать на основе созданных композиций готовую печатную продукцию.

Изучение курса «Компьютерная графика» является актуальным, так как дает учащимся возможность познакомиться с приемами работы художника-дизайнера и использованием информационных технологий в области современной фотографии.

**Новизна.** В рамках программы изучаются как общие понятия компьютерной графики и формы представления графической информации, так и особенности работы с изображениями с помощью конкретного инструмента обработки растровой графики на примере использования графического редактора Adobe Photoshop и Paint Tool SAI. Программа «Компьютерная графика» является комбинаторной, так как в ней предложен собственный подход в части структурирования учебного материала. Для повышения мотивации, эффективности всего учебного процесса, последовательность изучения и структуризация материала построены таким образом, чтобы как можно раньше начать применение информационных технологий для решения значимых для учащихся задач.

Особенный интерес образовательной программы представляет интерактивность компьютерной графики, благодаря которой учащиеся могут в процессе анализа изображений динамически управлять их содержанием, формой, размерами и цветом, рассматривать графические объекты с разных сторон, приближать и удалять их, менять характеристики освещенности и проделывать другие подобные манипуляции, добиваясь наибольшей наглядности.

Данная программа «Компьютерная графика» разработана для детских художественных школ.

#### **1.2. Срок реализации программы**

Программа рассчитана на 1 год обучения с 4-х часовой недельной нагрузкой. Возраст учащихся 8-10 лет.

#### **Методические пояснения**

Программа по компьютерной графике художественно-эстетической направленности должна помогать усваивать, лучше понимать материал из основных учебных программ: «Живопись», «Графический дизайн», «Основы изобразительной грамоты» и других, выступая в роли дополнения. С помощью изучения компьютерных программ растровой графики можно говорить об изучении цвета, цветовых схем. Навыки обработки растровых изображений можно использовать в работе над композицией. Работа в векторном редакторе поможет научиться лучше усваивать такие понятия, применяемые в композиции, как «пятно», «точка», «линия». Работать по поиску равновесия , акцента и динамики в композиции и решать многие другие задачи. 3-d редактор поможет лучше понять законы перспективы. Распространение света по поверхности объемного предмета и т. д. При подготовке к поступлению в архитектурные ВУЗы поможет выполнять задания по композиционному пересечению простых геометрических тел.

Другим бесспорным фактором является овладение базовыми программами по компьютерной графике, востребованными на рынке труда. При дальнейшем профессиональном обучении и трудоустройстве, знание основных графических программ может оказаться очень полезным.

#### **Вывод:**

Инновационная деятельность учреждения ведет к позитивным процессам. Развитию, изменению отношения к обучению. Благодаря инновациям появляются авторские проекты, программы. Растет уровень воспитательной работы учреждения, повышается профессиональная квалификация педагогических работников. Внедрение инноваций в учреждении дополнительного образования является необходимым фактором его развития и представляет собой сложный и длительный процесс. Успешность внедрения инновационных проектов носит стратегический характер и требует грамотного планирования и умения решать сложные задачи. Введение новой учебной программы «компьютерная графика художественно- эстетической направленности» позволит ДХШ, ДШИ соответствовать современным требованиям и отвечать растущим потребностям общества.

#### **1.3. Обоснование структуры программы**

Программа содержит следующие разделы:

- сведения о затратах учебного времени, требуемого на освоение учебного предмета;
- формы и методы проведения занятий;
- описание дидактических единиц учебного предмета;
- требования к уровню подготовки обучающихся;
- распределение учебного материала по четвертям обучения;
- формы и методы контроля, система оценок;
- методическое обеспечение учебного процесса.

#### **1.4. Объём учебного времени**

## **Учебный план для дополнительной общеразвивающей программы в области изобразительного искусства « Компьютерная графика»**

(срок реализации 1 год)

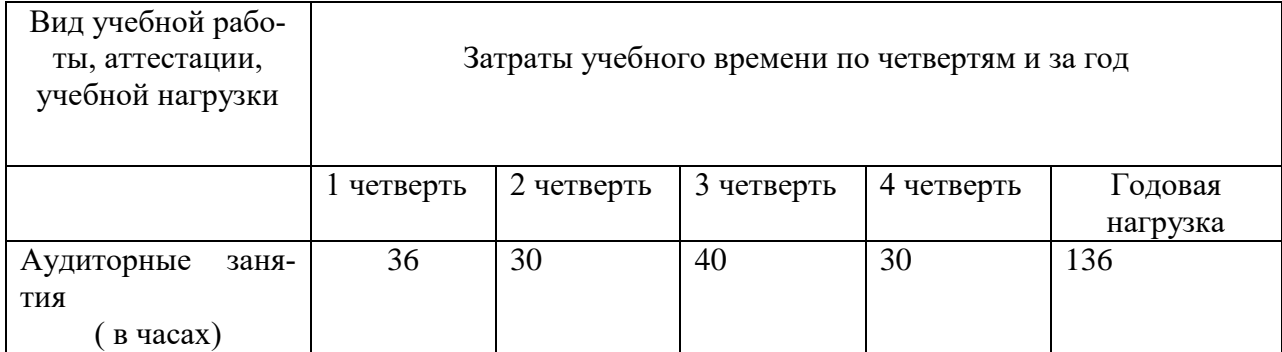

## **1.4. Методы проведения занятий:**

## **При проведении занятий традиционно используются три метода работы:**

- демонстрационный, когда обучающиеся слушают объяснения педагога и наблюдают за демонстрационным экраном или экранами компьютеров на ученических рабочих местах;
- фронтальный, когда обучающиеся синхронно работают под управлением педагога;
- самостоятельный, когда обучающиеся выполняют индивидуальные задания в течение части занятия или нескольких занятий.

## **Технологии и формы обучения**:

- теоретические занятия;
- практические занятия;
- свободное творчество.

## **Самостоятельная работа**

Для полноценного усвоения материала учебной программы предусмотрено введение самостоятельной работы. На самостоятельную работу учащимся отводится 2 часа в неделю, которая выполняется в форме домашних заданий (фиксирование в тетради теоретической части изученного материала, подготовка растровых изображений для занятий), а так же подготовка для участия в творческих конкурсах.

## **1.5. Формы проведения учебных занятий**

Занятия проводятся 1 раз в неделю по 4 урока по 40 минут. Форма занятий групповая от 10 человек. Режим занятий соответствует санитарно-эпидемиологическим требованиям к занятиям в детских художественных школах.

Лекции, беседы, демонстрация, самостоятельная практическая работа. Большая часть учебного времени выделяется на практические упражнения и самостоятельную работу. Задания носят творческий характер и рассчитаны на индивидуальную скорость выполнения.

Данная программа разработана с учетом современных образовательных технологий, которые отражаются в:

- принципах обучения (индивидуальность, доступность, преемственность, результативность);
- формах и методах обучения (дифференцированное обучение, комбинированные занятия);
- методах контроля и управления образовательным процессом (тестирование, анализ результатов и др.);
- средствах обучения. Каждое рабочее место обучающегося должно быть оборудовано следующим образом: компьютер с установленным

необходимым программным обеспечением. Из дидактического обеспечения необходимо наличие тренировочных упражнений, индивидуальных карточек, текстов контрольных заданий, проверочных и обучающих тестов, разноуровневых заданий, занимательные задания, видеоматериалы.

Программа рассчитана на групповое обучение детей, с учётом индивидуальных способностей каждого ребёнка. На изучение данного курса отводится 34 недели в году.

#### **1.6. Цели и задачи программы:**

**Целью** данной программы является создание условий для учащихся, при которых они смогут создавать иллюстрации различного уровня сложности и анимацию, редактировать изображения.

## **Задачи:**

#### *образовательные*

- расширение представления учащихся о возможностях компьютера, областях его применения;
- формирование системы базовых знаний и навыков для создания и обработки растровой и векторной графики
- показать многообразие форматов графических файлов и целесообразность их использования при работе с различными графическими программами;
- показать особенности, достоинства и недостатки растровой и векторной графики;
- познакомить с назначениями и функциями различных графических программ;
- освоить специальную терминологию;
- развивать навыки компьютерной грамотности.

*развивающие*

- развитие интеллектуальных способностей и познавательных интересов школьников;
- развитие художественного вкуса, трудовой и творческой активности,
- формирование навыков сознательного и рационального использования компьютера в своей повседневной, учебной, а затем профессиональной деятельности;
- развивать креативность и творческое мышление, воображение школьников;
- предоставление возможности узнать новое в области компьютерной графики, дизайна;
- формирование представления о роли новых информационных технологий в развитии общества, изменении содержания и характера деятельности человека.

#### *воспитательные*

- формирование творческого подхода к поставленной задаче;
- повышение общекультурного уровня учащихся;
- формирование эмоционально-ценностного отношения к миру, к себе;
- воспитание у учащихся стремления к овладению техникой исследования;
- воспитание трудолюбия, инициативности и настойчивости в преодолении трудностей.

**1.7.Требования к минимально необходимому уровню знаний, умений и навыков учащихся, необходимых для успешного освоения курса:**

- обладать навыками работы в среде Windows (уметь запускать приложения, выполнять типовые операции с файлами и папками);
- иметь представление о древообразной структуре каталогов, типах файлов;

#### уметь работать в локальной сети, знать принципы ее построения.

## **1.8. Материально-технические условия реализации программы:**

Каждый обучающийся обеспечивается доступом к библиотечным фондам и фондам школьной библиотеки. Во время самостоятельной работы учащиеся могут пользоваться Интернет-ресурсами с целью изучения дополнительного материала по учебным заданиям. Библиотечный фонд укомплектовывается печатными и электронными изданиями основной и дополнительной учебной и учебно-методической литературы по изобразительному искусству и дизайну, истории мировой культуры, художественными альбомами.

Класс компьютерной графики должен быть оснащен всем современным материально-техническим оборудованием для успешной реализации образовательной программы. Стены класса рекомендуется оформлять экспозицией лучших творческих работ обучающихся по компьютерной графике и творческими работами преподавателя.

Помещение для проведения занятий должно быть светлым, соответствовать санитарно – гигиеническим требованиям. До начала занятий и после их окончания необходимо осуществлять сквозное проветривание помещения. В процессе обучения учащиеся и педагог должны строго соблюдать правила техники безопасности труда. Каждый рабочий стол обучающегося должен сопровождаться инструкцией по правилам поведения в компьютерном классе.

#### **Перечень материально-технического оборудования для класса:**

1. Стулья;

- 2. Компьютерные столы;
- 3. Полка для сумок;

4. Доска, мел, указка, тряпка;

5. Аппаратное обеспечение: IBM PC – совместимый компьютер, процессор Pentium-II 300 ивыше, оперативная память 128 Мб и больше, видеокарта, поддерживающая 16-битный цвет и разрешение  $800x600$  (желательно —  $1024x68$ ), дисплей с диагональю 15 дюймов;

6. Программное обеспечение: операционная система: Windows 10 или Windows XP, Adobe Photoshop 7 и выше, Paint Tool SAI;

7. Центральный компьютер (сервер) с более высокими техническими характеристиками и содержащий на жестких дисках все изучаемое программное обеспечение;

- 8. Мультимедиа-проектор;
- 9. Экран для проектора;
- 10. Интерактивная доска;
- 11. Принтер цветной;
- 12. Бумага для печати А-4, А-3 формата, фотобумага;
- 13. Сканер;
- 14. Локальная сеть;
- 15. Цифровой фотоаппарат;
- 16. Графические планшеты;

## 17. Информационный FLASH-носитель.

## **Перечень материально-технического оборудования для практической и самостоятельной работы ученика:**

- 1. Тетрадь для записей;
- 2. Бумага А-4 формата, А-5 формата;
- 3. Папка А-4 формата для рисунков и творческих работ;
- 4. Простые карандаши, ластик;
- 5. Цветные карандаши;
- 6. Фломастеры;
- 7. Черная гелиевая ручка;
- 8. Цветная бумага;
- 9. Клей;
- 10. Ножницы;
- 11. Информационный FLASH-носитель;
- 12. Ноутбук;
- 13. Графический планшет.

#### **1.9. Принципы для реализации программы:**

- Принцип научности;
- Принцип доступности;
- Принцип индивидуальности;
- Принцип последовательности обучения в соответствии с возрастными особенностями учащихся;
- Принцип связи теории и практики;
- Принцип межпредметных связей;
- Принцип наглядности;
- Принцип результативности (цели, возможности для достижения результата)

## **2. Содержание учебной программы**

Содержание учебного предмета «Компьютерная графика» разработано с учетом возрастных особенностей детей, включает теоретическую и практическую части, при этом теоретическая часть тесно связана с практической.

Рекомендуемые формы проведения занятий: лекции, беседы, демонстрация, самостоятельная практическая работа, проектная деятельность. Большая часть учебного времени выделяется на практические упражнения и самостоятельную работу.

Теоретическая часть предполагает изучение обучающимися теоретических основ компьютерной графики, при этом формой обучения являются лекции с элементами беседы и демонстрацией учебного материала. Основным видом занятий по учебном предмету «Компьютерная графика» является практикум, содержание которого направлено на применение теоретических знаний в учебном и творческом опыте. Программа предполагает также изучение основ графического дизайна через выполнение большого количества несложных упражнений, выполняемых средствами компьютерной графики. Задания носят творческий характер и рассчитаны на индивидуальные темпы выполнения. Перечни примерных творческих заданий и вопросов для повторения пройденного материала по теоретической части прилагаются в разделе программы.

Содержание программы включает следующие разделы:

- Введение. Знакомство с программой курса;
- Работа с панелью инструментов;
- Средства гармонизации графической формы;
- Теоретические основы компьютерной графики;
- Программные средства компьютерной графики;
- Знакомство с фильтрами;
- Цвет в композиции и в компьютерной графике;
- Основы графического дизайна, проектирование.
- основы типографики.

Учебно-тематический план отражает последовательность изучения разделов и тем программы с указанием распределения учебных часов.

# **2.1. Учебный – тематический план дополнительной общеразвивающей программы в области изобразительного искусства « Компьютерная графика»**

(срок реализации – 1 год)

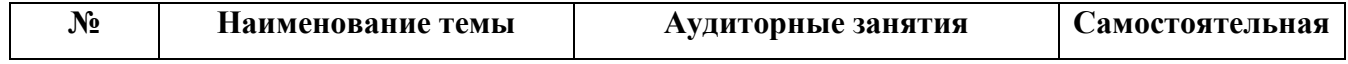

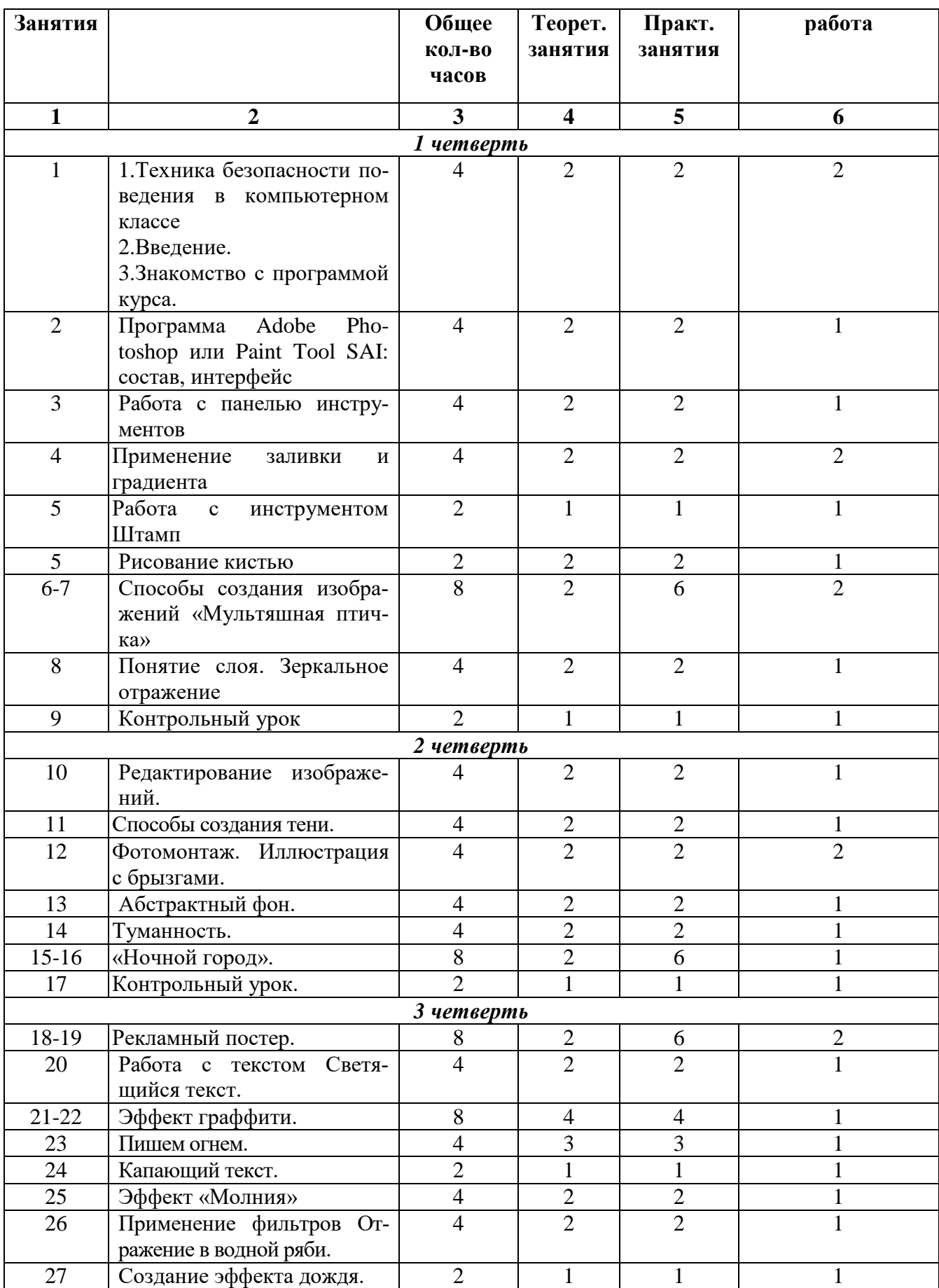

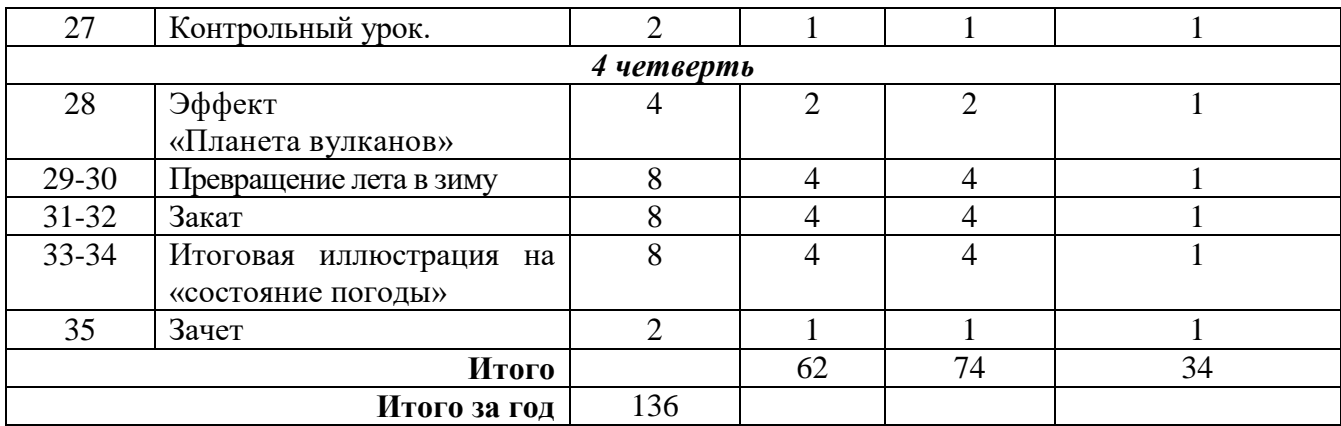

## **2.2.Содержание разделов и тем**

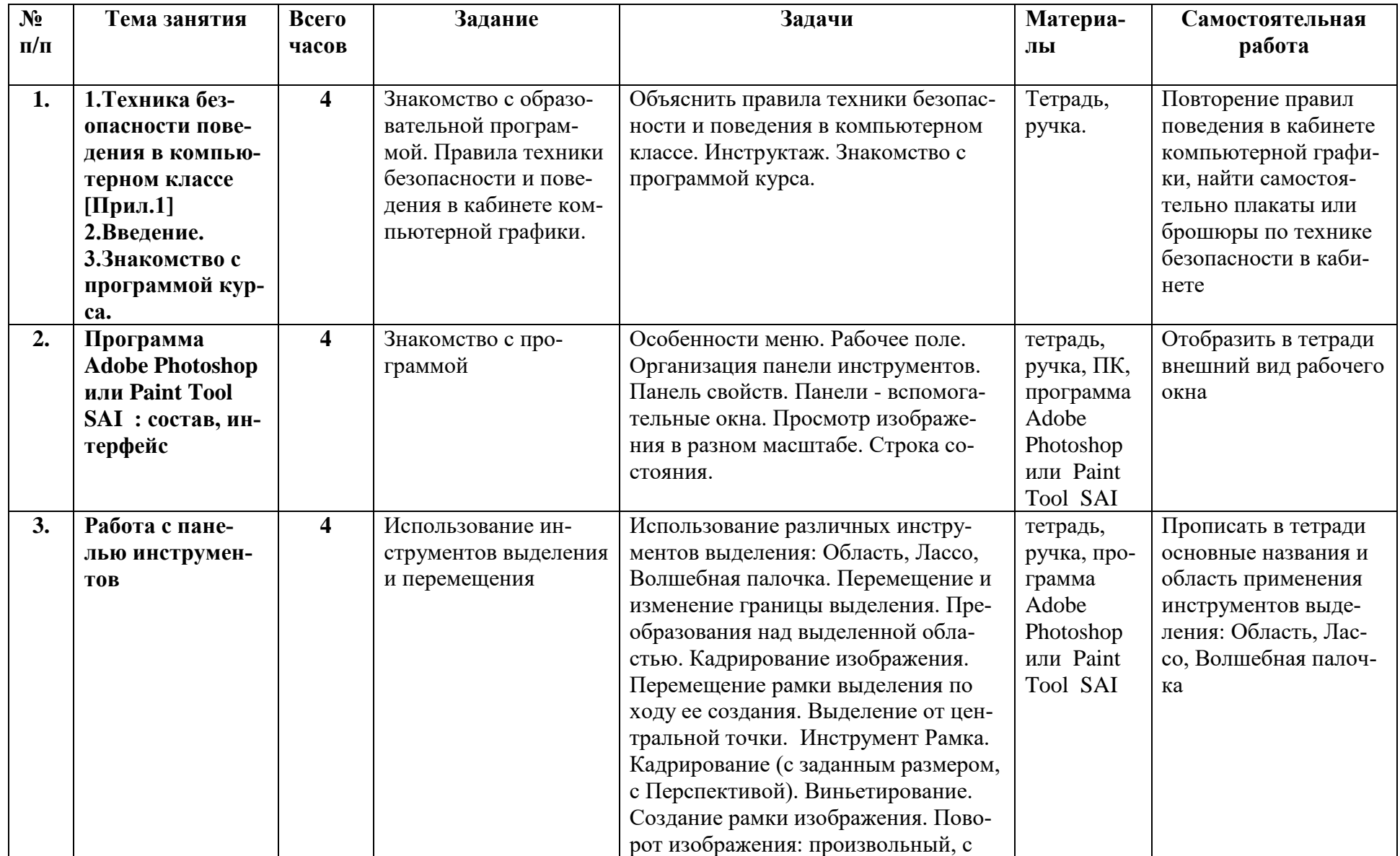

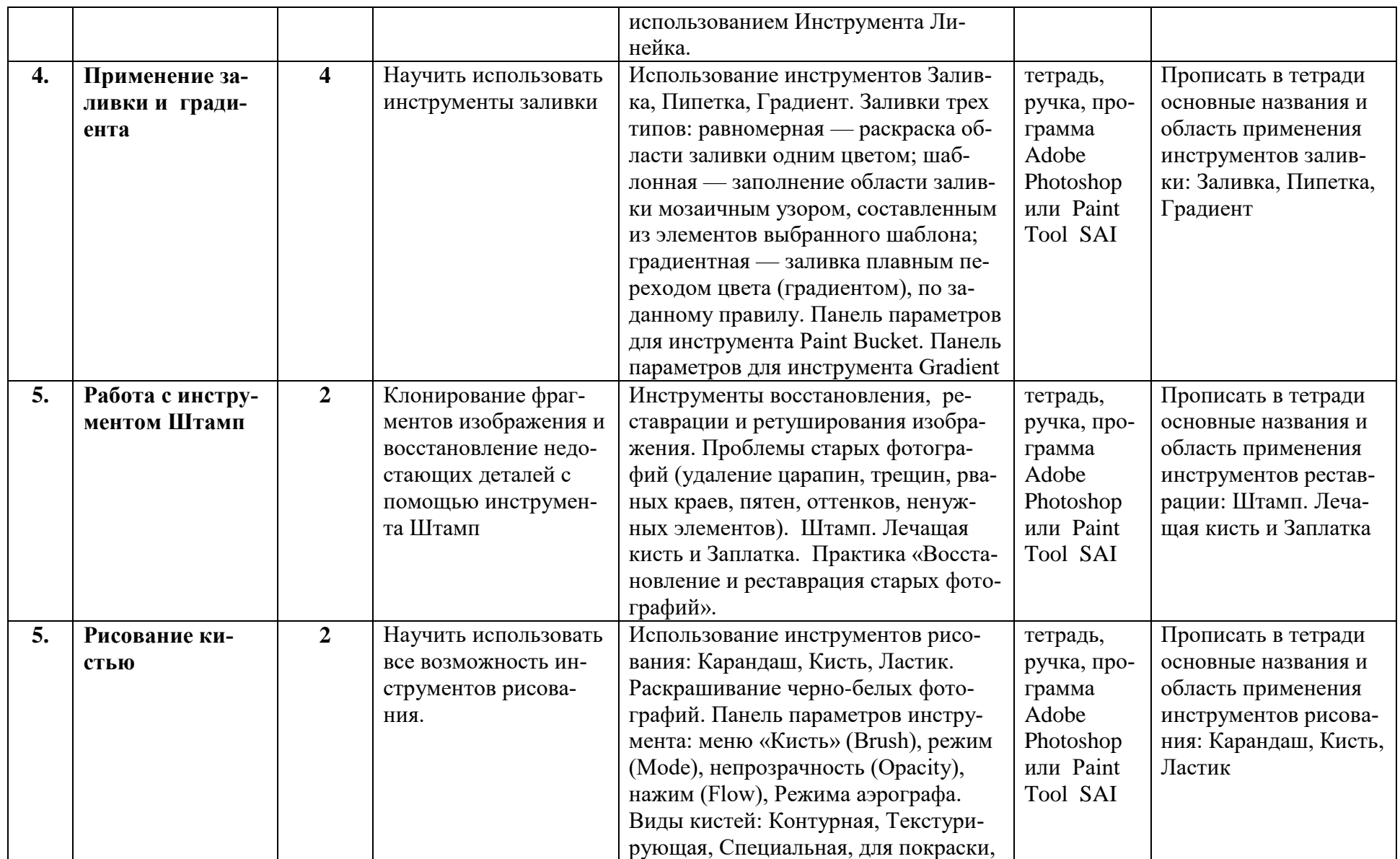

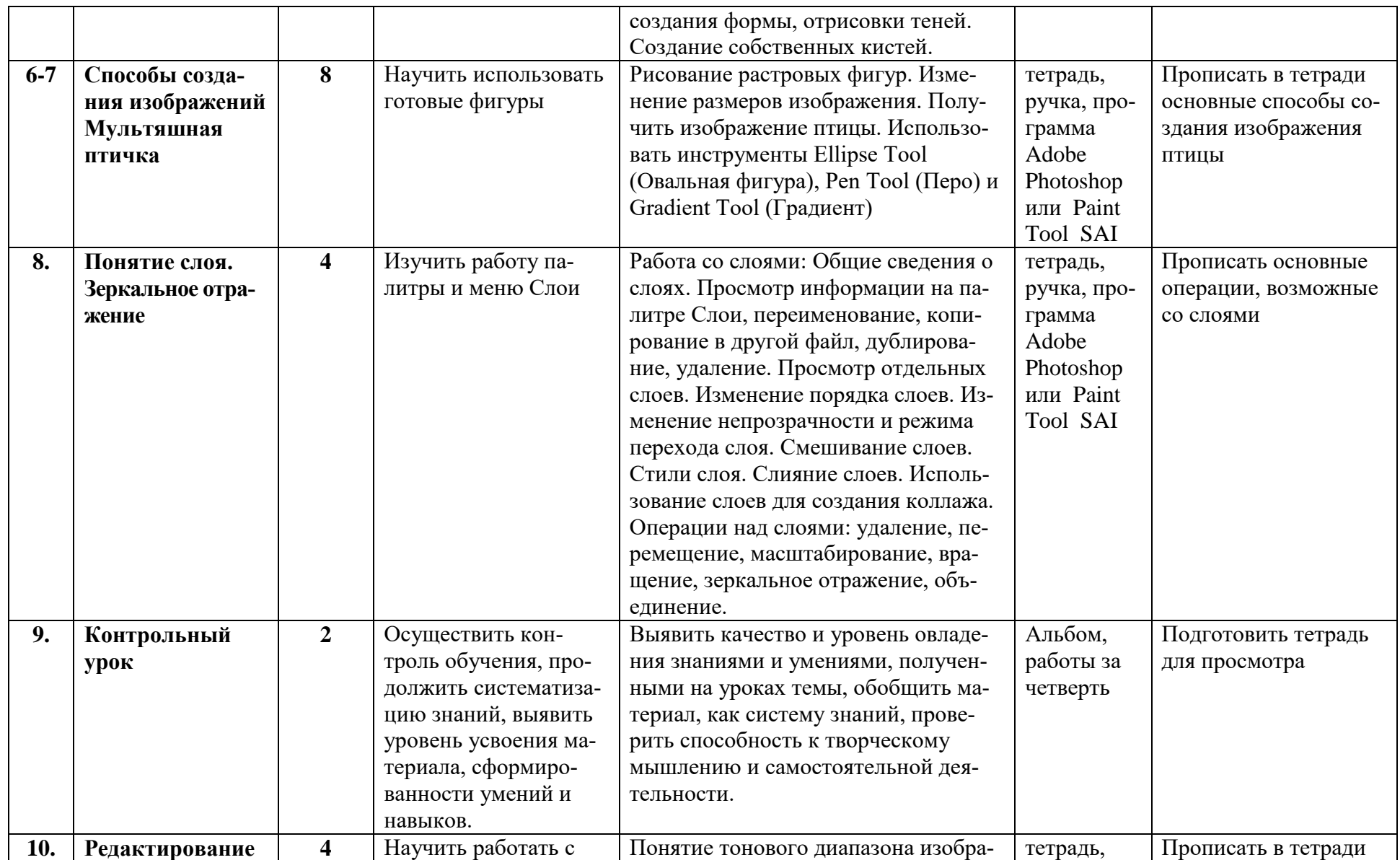

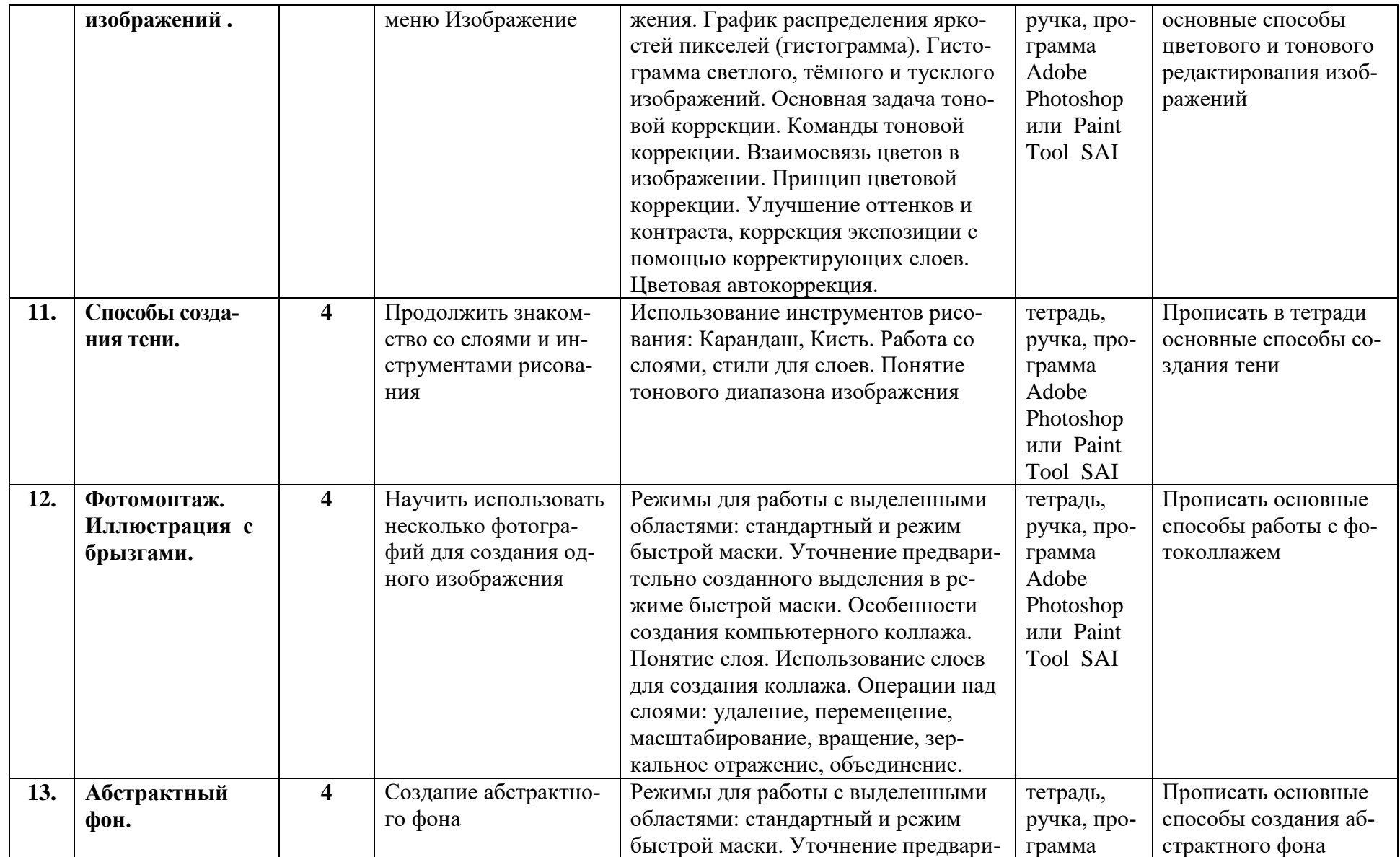

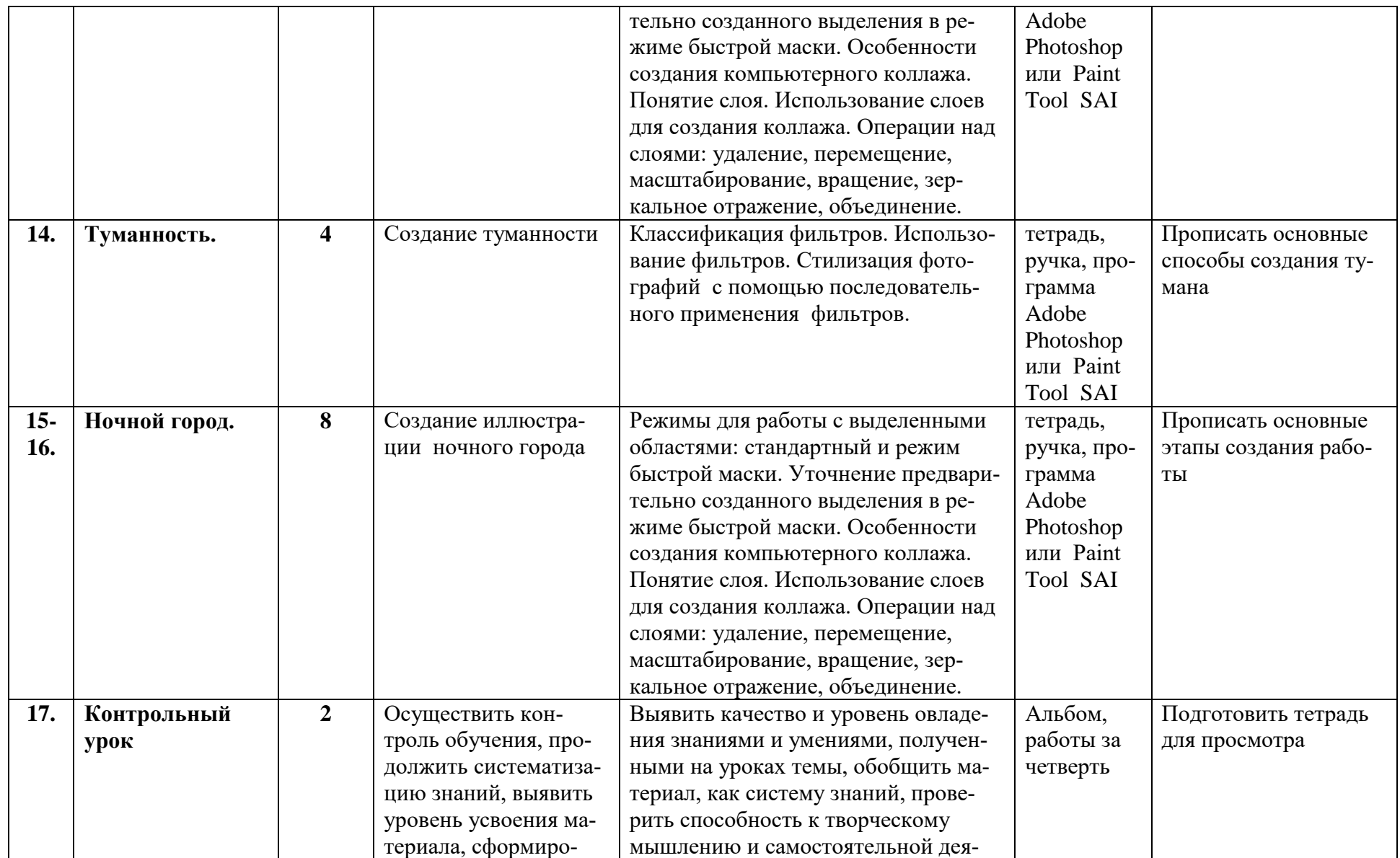

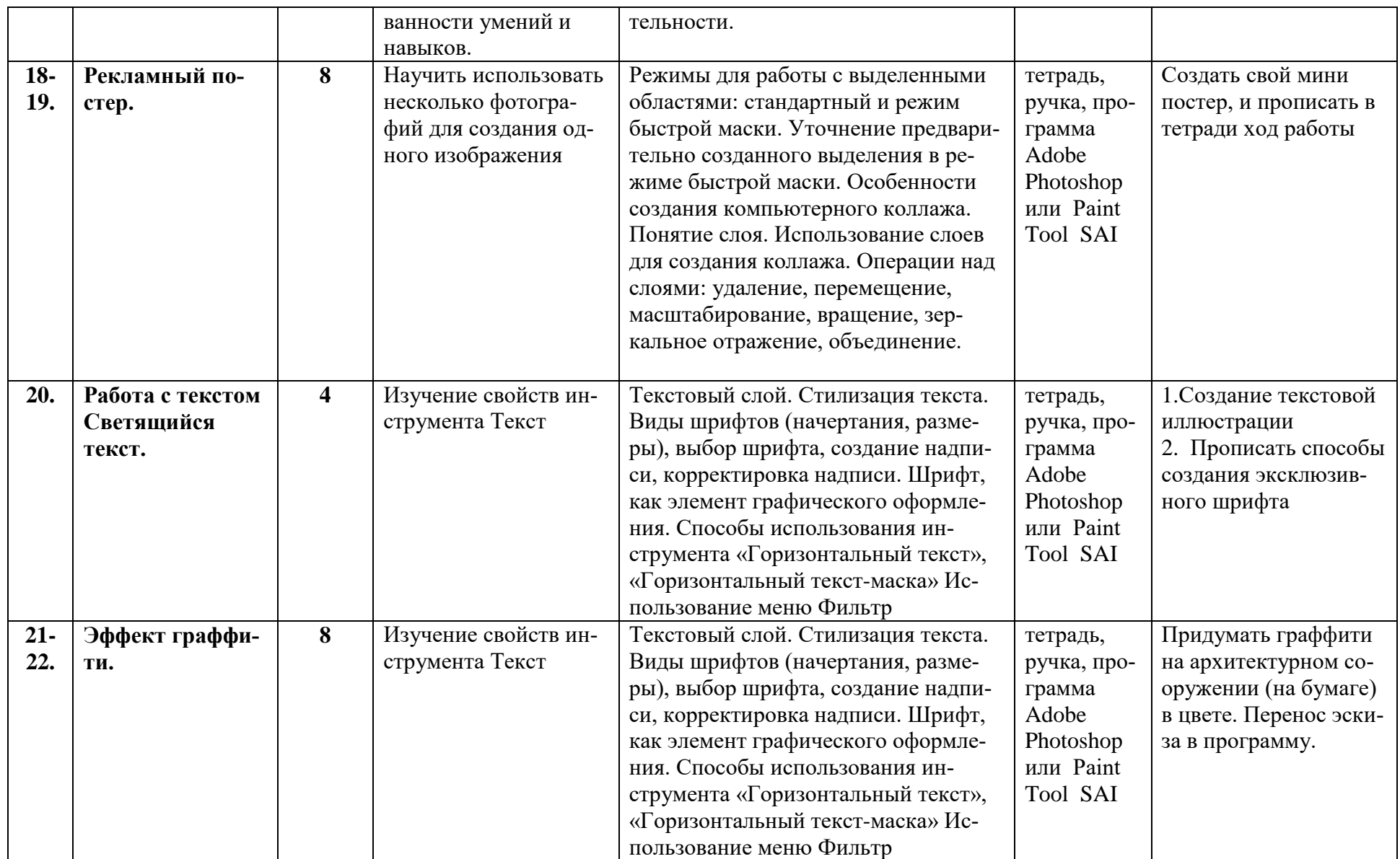

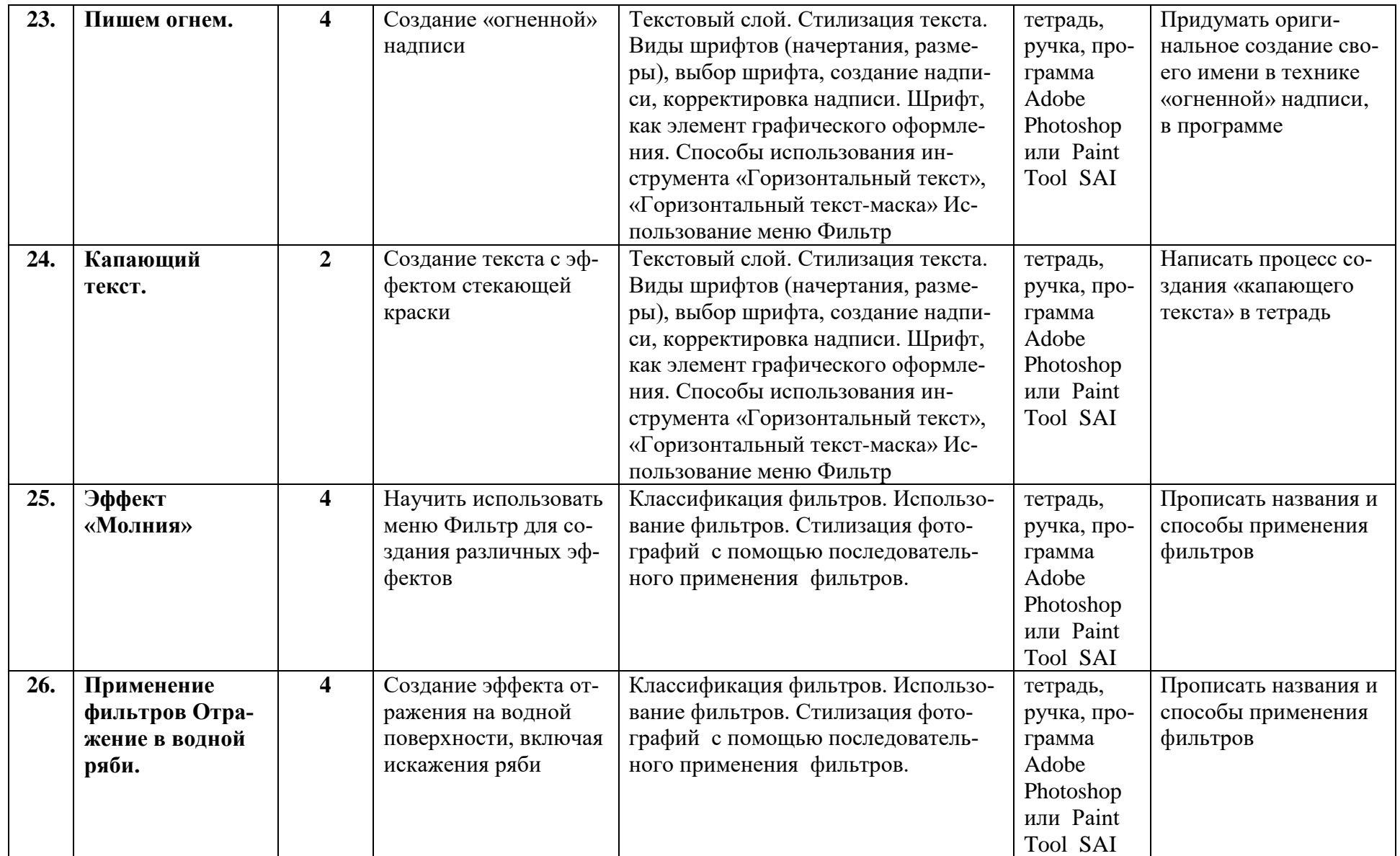

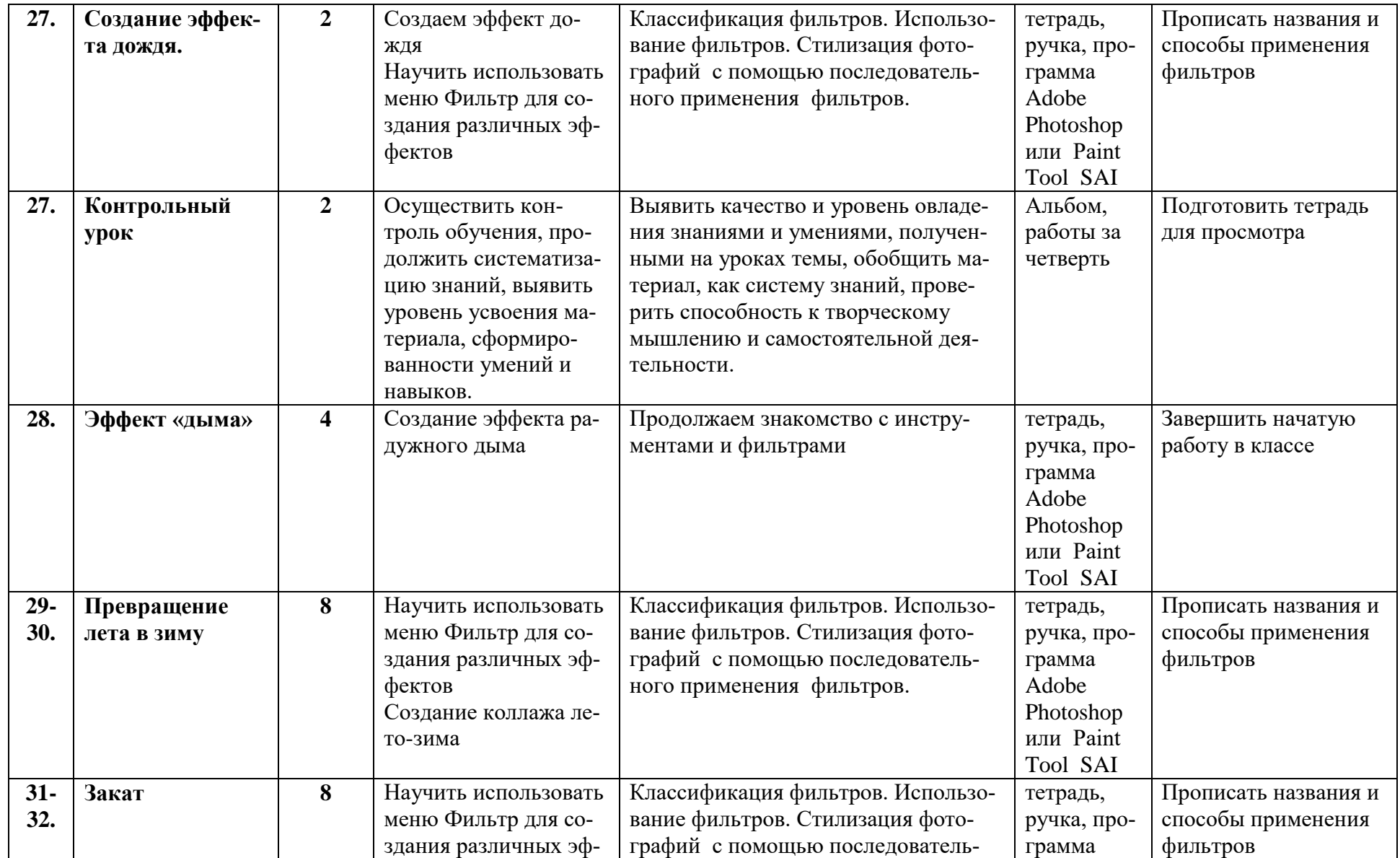

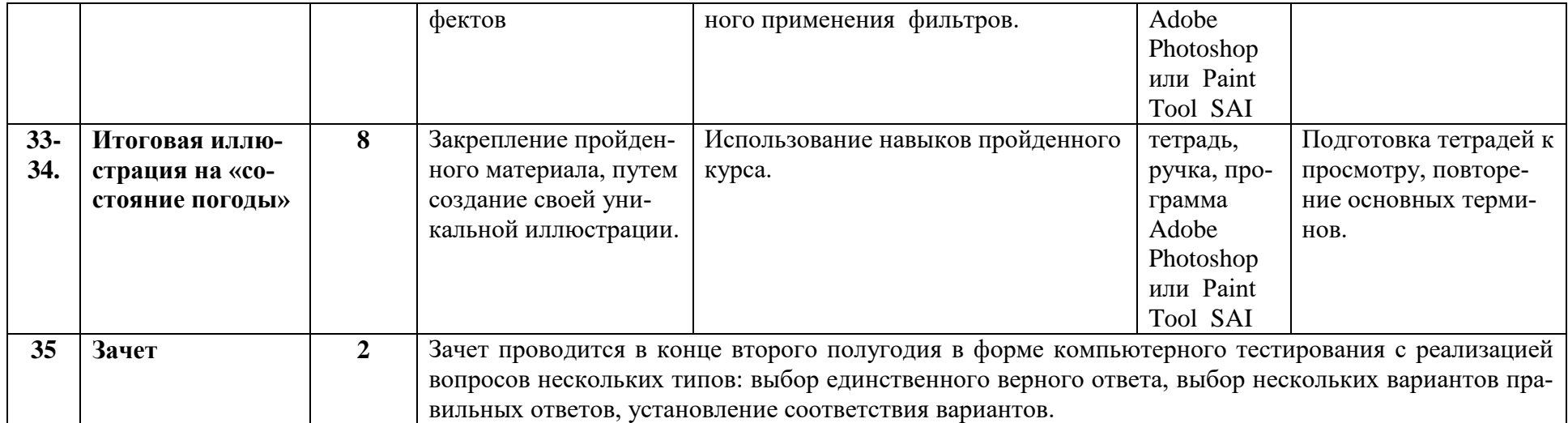

## **3. Требования к уровню подготовки обучающихся**

Учащиеся должны

## **знать:**

- особенности, достоинства и недостатки растровой графики;
- особенности, достоинства и недостатки векторной графики;
- методы описания цветов в компьютерной графике цветовые модели;
- способы получения цветовых оттенков на экране и принтере;
- методы сжатия графических данных;
- проблемы преобразования форматов графических файлов;
- назначение и функции различных графических программ.

### **уметь:**

- выделять фрагменты изображений с использованием различных инструментов (область, лассо, волшебная палочка и др.);
- перемещать, дублировать, вращать выделенные области;
- редактировать фотографии с использованием различных средств художественного оформления;
- сохранять выделенные области для последующего использования;
- раскрашивать чёрно-белые эскизы и фотографии;
- применять к тексту различные эффекты.

## **4. Формы и методы контроля, системы оценок 4.1.Уровень, методы и контроль определения обученности**

**Уровень обученности** учащихся выявляется по трем параметрам и определяется как минимальный, общий, продвинутый.

1. Теоретические знания

Критериями оценки являются: степень усвоения теоретического материала, глубина, широта и системность теоретических знаний, грамотное использование компьютерных терминов.

2. Знание технологии

Критериями оценки являются: степень усвоения материала, глубина, широта и системность знания технологии.

3. Уровень овладения практическими умениями и навыками

Критериями являются: разнообразие умений и навыков, грамотность (соответствие существующим нормативам и правилам, технологиям) практических действий, свобода владения специальным компьютерным оборудованием и программным обеспечением, качество творческих проектов учащихся: грамотность исполнения, использование творческих элементов.

**Методы определения уровня обученности:** собеседование, наблюдение, опрос, тестирование, экспертная оценка компьютерного проекта.

**Контроль теоретических знаний** в течение всего учебного года, а также итоговый в конце обучения на курсе, проводится в форме компьютерного тестирования с реализацией вопросов нескольких типов: выбор единственного верного ответа, выбор нескольких вариантов правильных ответов, установление соответствия вариантов, набор правильного ответа вручную.

## **4.2. Критерии оценок**

При оценке творческих работ педагог должен руководствоваться следующим *критериям:*

- Общая художественная выразительность;
- Самостоятельность и оригинальность замысла;
- Содержательность сюжета;
- Проявление наблюдательности, воображения;
- Желание ребенка выполнить оригинальную работу;
- Активность на уроке, умение правильно сформулировать вопрос;
- Аккуратность работы.

## **Оценка «5» (отлично) предусматривает:**

- полностью соответствует предложенной тематике;
- новизна, оригинальность работы (оценивается оригинальность раскрываемой работой темы, глубина идеи работы, образность, индивидуальность творческого мышления, оригинальность используемых средств) на высоком уровне, работа полностью выполнена автором;
- качество и сложность технического исполнения работы (оценивается обоснованность и рациональность выбора использованных инструментов и средств) на высоком уровне и используется максимальное количество инструментов.

## **Оценка «4» (хорошо) предусматривает:**

- не полностью соответствует предложенной тематике;
- новизна, оригинальность работы (оценивается оригинальность раскрываемой работой темы, глубина идеи работы, образность, индивидуальность творческого мышления, оригинальность используемых средств) на среднем уровне, в работе автора частично присутствуют элементы не авторских фото или рисунков;
- качество и сложность технического исполнения работы (оценивается обоснованность и рациональность выбора использованных инструментов и средств) на среднем уровне и используется не максимальное количество инструментов.

## **Оценка «3» (удовлетворительно) предусматривает:**

- не полностью соответствует предложенной тематике;
- новизна, оригинальность работы (оценивается оригинальность раскрываемой работой темы, глубина идеи работы, образность, индивидуальность творческого мышления, оригинальность используемых средств) на низком уровне, в работе автора много элементов не авторских фото или рисунков;
- качество и сложность технического исполнения работы (оценивается обоснованность и рациональность выбора использованных инструментов и средств) на низком уровне и используется минимальное количество инструментов.

## **Оценка «2» (неудовлетворительно) предусматривает:**

полное несоответствие предложенной тематике;

## **5. Методическое обеспечение учебного процесса**

## **5.1.Организационно-методическое обеспечение программы:**

- 1. Педагогический состав:
	- преподаватель
- 2. Детский коллектив:
	- количественный состав группы от 10 до 15 человек;
	- возраст учащихся 8-10 лет.
- 3. Образовательная программа.
- 4. Учебно-дидактические пособия. Систематическое использование в качестве дидактических материалов работ учащихся прошлых лет:
	- Работы из методического фонда (набор изображений печатной продукции, творческие работы детей по компьютерной графике прошлых лет, творческие работы преподавателя)
	- Дидактические материалы для зрительного ряда занятий (электронная картотека практических заданий, набор исходных изображений)
	- Наглядные презентации, подготавливаемые преподавателем к каждой теме урока.
	- Технологические карты-схемы по использованию графических программ к различным темам уроков.
- 5. Демонстративный материал -полиграфическая продукция:
	- рисунки;
	- альбомы;
	- открытки;
	- иллюстрации;
- 6. Библиотека:
	- литература по изобразительному искусству;
	- книги самоучителя рисования (пошаговые этапы рисования для начинающих);
- 7. Электронные образовательные ресурсы:
	- мультимедийные учебники;
	- мультимедийные универсальные энциклопедии;
	- сетевые образовательные ресурсы;
	- Сайт школы.
	- 8. Аудиовизуальные образовательные ресурсы:
	- слайд-фильмы,
	- видеофильмы,
	- мультфильмы,
	- учебные кинофильмы,
	- аудиозаписи.

#### **5.2.Методические рекомендации преподавателям**

В результате учебной деятельности должна сформироваться творчески развитая личность по всем направлениям изобразительной деятельности в детской художественной школе. На уроках компьютерной графики, обучающиеся должны получить навыки работы в графических редакторах Adobe Photoshop и Paint Tool SAI. Образовательная программа включает в себя изучение интерфейса программы, панели инструментов, особенностей работы со слоями, палитрами и заливками. При создании работ учащиеся должны приобрести знания, умения и навыки построения композиции и художественной обработки изображения, работы со спецэффектами. Учащиеся должны иметь представление о сферах применения компьютерной графики как вида искусства, о ее возможностях при создании эмблем, печатной продукции,

коллажей и творческих рисунков. В процессе освоения программы важную роль имеют последовательное выполнение алгоритма операций при обработке или создания изображения, а также реализация творческих способностей обучающихся посредством компьютерной графики. Изучении основ учащимися программы Adobe Photoshop и Paint Tool SAI, основных возможностей этих программ. Они знакомятся с панелями инструментов: основными инструментами для создания простых рисунков и творческих изображений, осваивают работу с цветовыми палитрами, градиентами, заливками и корректировкой цвета и.т.д. Большое внимание должно уделяться изучению принципов работыс текстом . Блок занятий посвящен знакомству учащихся с панелью слоев и галереей фильтров.

Для развития навыков творческой работы учащихся программой предусмотрены методы дифференциации и индивидуализации на различных этапах обучения, что позволяет педагогу полнее учитывать индивидуальные возможности и личностные особенности ребенка, достигать более высоких результатов в обучении.

#### **Применяются следующие средства дифференциации:**

а) разработка заданий различной трудности и объема;

б) разная мера помощи преподавателя учащимся при выполнении учебных заданий;

в) вариативность темпа освоения учебного материала;

г) индивидуальные и дифференцированные домашние задания.

Основной задачей дифференциации и индивидуализации при объяснении материала является формирование умения у учеников применять полученные ранее знания. При этом на этапе освоения нового материала учащимся предлагается воспользоваться ранее полученной информацией.

Учащиеся могут получить разную меру помощи, которую может оказать педагог посредством объяснения, инструктажа, технических схем, памяток.

Основное время на уроке отводится практической деятельности, поэтому создание творческой атмосферы способствует ее продуктивности.

## **6.СПИСОК ЛИТЕРАТУРЫ 6.1. Список учебной и методической литературы**

- 1. Айсманн К. Ретуширование и обработка изображений в Photoshop. – М.: Издательский дом «Вильямс», 2006 - 200 с.
- 2. Бодарева М.Д. Дополнительная образовательная программа дополнительного образования детей «Компьютерная графика» Санкт-Петербург 2009 г.
- 3. Дуванов А.А. Рисуем на компьютере. Учебник, практикум, книга для учителя. СПб.: БХВ-Петербург, 2005.
- 4. Залогова Л.А.. Практикум по компьютерной графике. Лаборатория Базовых знаний, 2001.
- 5. Кларк Т.М Фильтры для PhotoShop Спецэффекты и
- дизайн. М.: ДИАЛЕКТИКА, 1999 –180 с.
- 6. Корриган Дж. Компьютерная графика. М.: ЭНТРОП. 1995 316 с.
- 7. Кэплин С. Секреты создания спецэффектов в Photoshop. Руководство дизайнера, 3-е издание/ Стив Кэплин. – М.: Эксмо, 2007 – 314 с.
- 8. Левковец Л.Б. Уроки компьютерной графики. Photoshop CS / Л.Б. Левковец. СПб.:Питер, 2004
- 9. Леонтьев Б.К. Энциклопедия дизайна и графики на персональном компьютере. М.: ЗАО "Новый издательский дом", 2004.
- 10. Пивненко О.А. Программа элективного курса (курса по выбору предпрофильной подготовки) «Технология обработки компьютерной графики» Санкт-Петербург 2007.
- 11. Подосенина Т.А. Искусство компьютерной графики для школьников. СПб.: БХВ-Петербург, 2004.
- 12. Серкова Г. Н. Образовательная программа Компьютерная графика: Adobe Photoshop г. Братск 2011.
- 13. Смирнова И.Е. Начала WEB-дизайна. СПб.: БХВ-Петербург, 2003.
- 14. Ульрих Л. Photoshop 7 для Web-дизайна. Пер. с англ. М.: КУДИЦ-ОБРАЗ, 2002.

15.Школа изобразительного искусства в десяти выпусках. М.: Изобраз. искусство, 1986:№1, 1988: №2

16.Яцюк О. Основы графического дизайна на базе компьютерных технологий. СПб.: БХВ-Петербург, 2004.

## ПРИЛОЖЕНИЕ 1

## **Изучение инструкции по технике безопасности и правилам поведения в компьютерном классе.**

В кабинете вычислительной техники необходимо соблюдать

определенные правила поведения в связи с наличием высокого электрического напряжения.

#### *Основные правила:*

1. Входить в кабинет вычислительной техники спокойно, не торопясь, не толкаясь.

- 2. Нельзя входить в кабинет:
- в грязной обуви,
- с грязными руками,
- во влажной одежде.
- 3. В кабинете строго запрещается:
- Трогать разъемы соединительных кабелей.
- Прикасаться к питающим проводам и устройствам заземления.
- Прикасаться к экрану и к тыльной стороне монитора, клавиатуры,

системного блока.

- Включать и отключать аппаратуру без указания преподавателя.
- Класть вещи на клавиатуру.
- Работать с влажными руками.
- 4. Перед началом работы:

• Необходимо убедиться в отсутствии видимых повреждений рабочего места.

• Начинать работу только по указанию преподавателя «приступить к работе».

- 5. Работая с вычислительной техникой:
- Надо плавно нажимать на клавиши, не допуская резких ударов.
- Нельзя пользоваться клавиатурой, если не подключено напряжение.

• Нельзя пытаться самостоятельно устранить неисправность в работе аппаратуры.

• Необходимо следить за исправностью аппаратуры и немедленно прекращать работу при появлении необычного звука, запаха гари или самопроизвольного отключения аппаратуры. Сообщить об этом преподавателю.

• Необходимо внимательно слушать объяснения учителя и стараться понять цель задания и последовательность действий.

• В случае необходимости обращаться к преподавателю.

#### ПРИЛОЖЕНИЕ 2

#### **Разминка для глаз**

*Круговые движения.* Сделайте круговые движения глазами по часовой стрелке, а потом против. Не старайтесь делать это быстро, лучше всего круги глазами делать медленно и плавно, повторите по несколько раз в одну и в другую сторону. *Взгляд на палец.* Вытяните перед собой руку с отставленным пальцем. Смотрите на кончик пальца и медленно приближайте руку к себе, коснитесь пальцем носа не отводя своих глаз, потом медленно выпрямите свою руку не отводя взгляд от своего пальца. Повторите несколько раз.

*Взгляд вверх-вниз.* Медленно посмотрите наверх, а потом вниз, при этом двигаться должны только глаза, а голова оставаться на месте. Повторите движение несколько раз.

*Вправо-влево.* Посмотрите вправо, а потом влево, голова должна оставаться на месте и не следовать за взглядом.

*Поморгать.* Держите взгляд перед собой, начните медленно моргать, постепенно увеличивая тем. Проделайте это упражнение с небольшими перерывами. Зажмурьтесь. Закройте глаза и посидите так несколько секунд, потом сильно зажмурьтесь и откройте глаза, проделайте это упражнение несколько раз.

#### **Разминка для шеи**

Для этого лучше всего встать и выполнять движение стоя возле своего рабочего стола. Но можно делать и сидя, только обязательно выпрямите свою спину. *Круговые движения.* Медленно поворачивайте голову сначала по часовой стрелке, а потом после. Спину держите прямо.

*Наклоны вправо-влево.* Медленно, плавными движениями наклоните свою голову вправо, а потом влево, проделайте это движение по 10 раз в каждую сторону. *Наклон вперед-назад.* Также медленными и плавными движениями наклоните свою голову вперед, пока подбородок не упрется, а потом отведите голову назад. Спина должны быть ровной, а движения мягкими.

*Поворот головы.* Спина должна быть прямой, а взгляд держите перед собой. Плавными движениями поворачивайте голову в право, а потом влево до упора. *Горизонтальные движения.* Это движение не у всех получается сразу, но если приложить немного усилий, то оно у вас обязательно получиться. Спину держите ровно, плечи на месте, двигайте голову горизонтально вправо и влево, при этом не поворачивая голову.

#### **Разминка для рук**

*Круговое движение кистью.* Вытяните перед собой руки, сожмите кулаки и вращайте ими сначала в одну, а потом в другую сторону. Так вы разомнете свои запястья, которые напрягаются во время работы за компьютером.

*«Мы писали, мы писали наши пальчики устали».* Всем известное движение, еще в школе учителя делают это упражнение вместе с учащимися. Вытяните перед собой руки и расставьте пальцы во все стороны, а потом резкими и быстрыми движениями сжимайте и разжимайте пальцы.

*Прямая ладонь.* Выпрямите руки перед собой, пальцы вместе. Потяните ладонь на себя, а потом вниз.

#### **Разминка плеч**

*Круговые движения.* Эти движения лучше выполнять стоя, с прямой спиной. Медленными и плавными движениями описывайте круг своими плечами, сначала вперед, а потом назад. Повторите по несколько раз.

*Пожимаем плечами.* Спина прямая, поднимите плечи вверх, как будто бы пожимаете плечами, а потом опустите их вниз. Повторите несколько раз.

## **Разминка для ног**

Постучите носками по полу, а потом пятками, повторите это по несколько раз. Медленными движениями перемещайте стопу ноги, сначала поставьте её на внешнюю сторону стопы, а потом на внутреннюю. Когда сидите, старайтесь не класть ногу на ногу, это препятствует кровообращению в ногах

# ДОКУМЕНТ ПОДПИСАН<br>ЭЛЕКТРОННОЙ ПОДПИСЬЮ

# СВЕДЕНИЯ О СЕРТИФИКАТЕ ЭП

Сертификат 266592536671298867531651571396054376186336389038

Владелец Рогачёва Марина Павловна

Действителен С 09.04.2024 по 09.04.2025